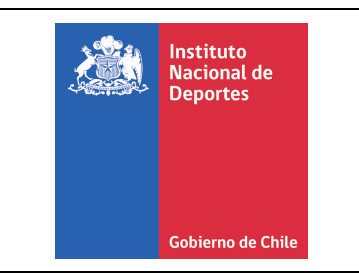

# SISTEMA DE SEGURIDAD DE LA INFORMACIÓN

Página: Página 1 de 6 Versión : 1.0 Fecha Aprobación : 07 de agosto de 2019 Código: IND-SSI-A09-INST-01

## INSTRUCTIVO ALTA, BAJA Y MODIFICACIÓN DE USUARIOS

#### Aprobaciones

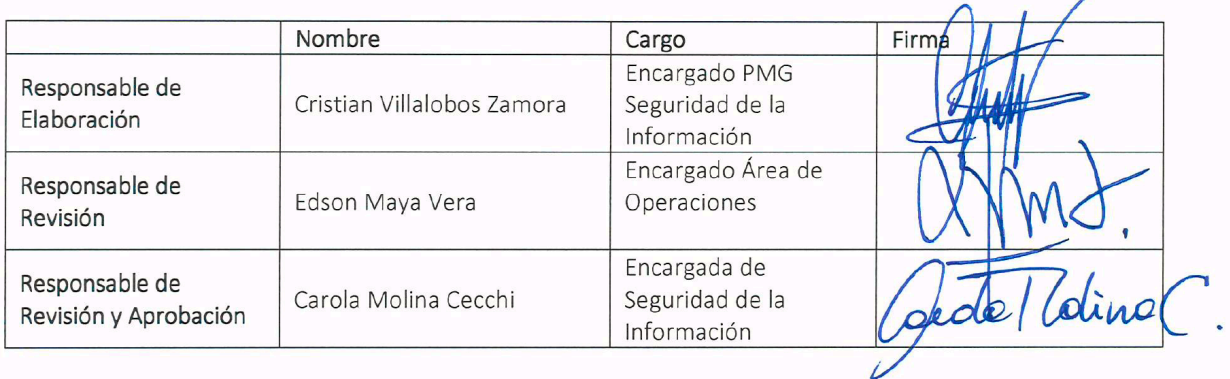

Control de Cambios

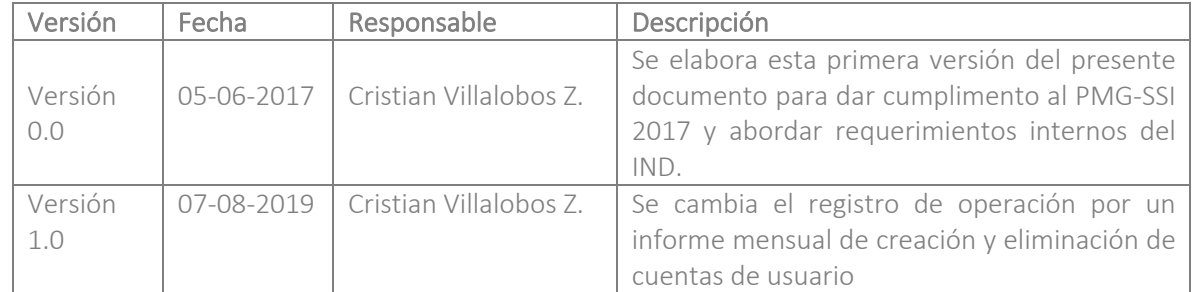

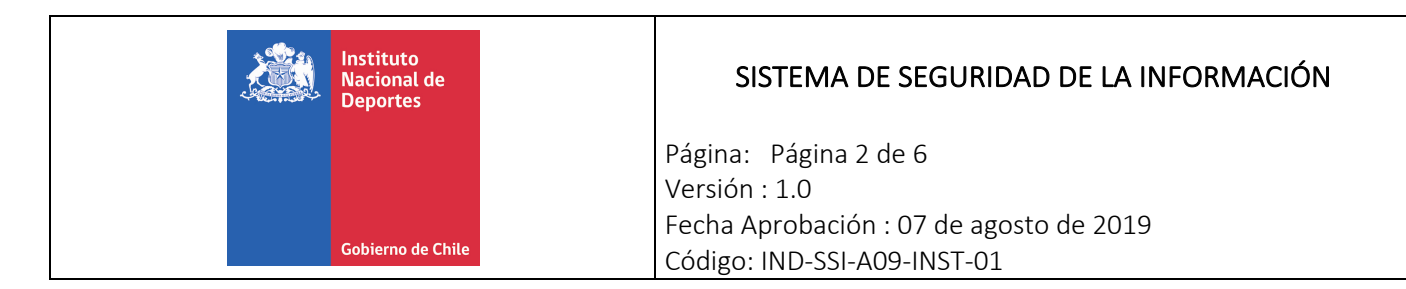

## 1. OBJETIVO

El presente Instructivo se aplica a todas las solicitudes de altas, bajas y modificaciones a cualquier sistema o aplicación informática de propiedad o al servicio del Instituto Nacional de Deportes (IND).

Al ser la información uno de los activos más importantes de cualquier organización, el acceso a la misma por parte de los funcionarios y colaboradores se vuelve, desde el punto de vista de la seguridad, uno de los aspectos críticos a gestionar y por tanto a controlar.

Todas las actividades identificadas en el instructivo son especificas sin entrar en consideración de si una herramienta informática la soporta o no.

#### 2. ALCANCE

Este instructivo se aplica a todos las solicitudes de altas, bajas y modificaciones de usuarios a cualquier sistema o aplicación administrada por la Unidad de Coordinación Informática del IND y otras de propiedad del IND.

En cada uno de los casos, es de vital importancia la intervención del área o perfil que desencadena el inicio del flujo, garantizando la pertenencia formal del funcionario o colaborador y validando su acceso a la red y sistemas institucionales.

## 3. DOCUMENTOS RELACIONADOS

- Norma NCh-ISO 27001:2013
- Política General de Seguridad de la Información
- Política de Control de Acceso a los Sistemas de Información.

## 4. ROLES Y RESPONSABILIDADES

- Jefatura de Área
	- o Responsable de realizar la solicitud con todos los datos necesarios.

#### Departamento de Informática

- o Responsable de gestionar la creación, dar de baja o modificar la cuenta del usuario según sea el requerimiento.
- o Responsable de instalar software o realizar configuraciones en caso que sea requerido.

## 5. DEFINICIONES

- Alta de usuario: refiere a la creación de un nuevo usuario.
- Baja de usuario: refiere a la eliminación de un usuario.

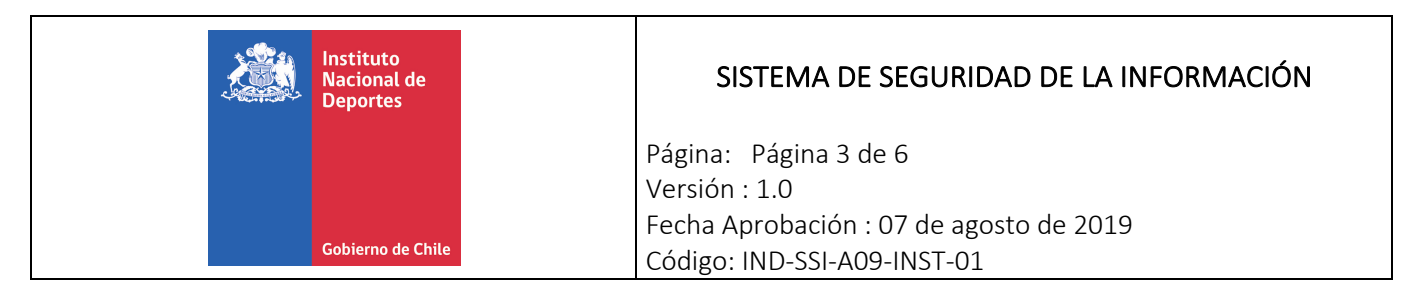

§ Modificación de usuario: refiere a cualquier modificación en el perfil o los atributos de una cuenta de usuario.

### 6. MATERIAS ESPECIFICAS QUE ABORDA ESTE INSTRUCTIVO

El presente instructivo abarca los siguientes controles de la norma NCh-ISO 27001:2013:

- A.09.02.01: registro y cancelación de registro de usuario.
- A.09.02.02: asignación de acceso de usuario.

#### 7. Modo de operación

7.1 Alta de usuarios

#### 7.1.1 Solicitud Alta de Usuario

La Jefatura de Área que requiere crear un usuario en la red interna o en las aplicaciones institucionales envía un correo a la Jefatura de la Unidad de Coordinación Informática con los datos del usuario a ser creado.

Se debe tener en cuenta, que este instructivo puede ser invocado por el Departamento de Desarrollo de las Personas cuando se trate del ingreso de un nuevo funcionario al IND.

Al ingreso del funcionario, se debe solicitar el Alta del Usuario en la red de datos y correo institucional del IND. La Jefatura del Área donde sea asignado el funcionario, será responsable de solicitar la creación del usuario en las aplicaciones de negocio que el funcionario requiera para el desempeño de sus funciones.

#### 7.1.2 Ejecuta la solicitud

El área responsable de la administración de la plataforma o aplicación, crea el usuario, según las indicaciones y requerimientos específicos en la solicitud realizada por correo electrónico.

Para la creación de los usuarios, se debe tener en cuenta las políticas auxiliares que se encuentren definidas para cada plataforma y/o aplicación. No se deben utilizar cuentas genéricas para acceder a los sistemas y aplicaciones del IND.

## 7.1.3 Solicita configuración

En caso de que la creación del usuario implique la instalación de software (instalación de clientes de aplicaciones, etc.) o configuración de la plataforma (habilitación de puertos, eliminación de bloqueos de acceso, etc.), se deberá solicitar la actividad a la Unidad de Coordinación Informática.

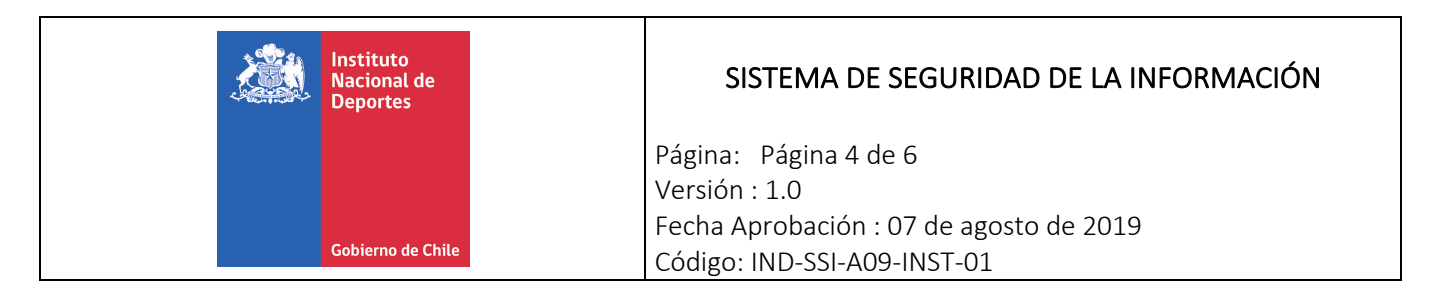

### 7.1.4 Configuración e instalación de software

La Unidad de Coordinación informática ejecuta la configuración de los accesos o la instalación de software.

#### 7.1.5 Comunica

La Unidad de Coordinación Informática comunica a la Jefatura de Área solicitante el identificador de usuario creado y la contraseña que deberá ser modificada en el primer acceso del usuario a la aplicación o plataforma.

La Jefatura de Área comunicará al funcionario el nuevo usuario creado y le dará las instrucciones de acceso a la plataforma.

#### 7.2 Baja de Usuarios

#### 7.2.1 Solicitud de Baja de Usuario

La Jefatura de Área que requiere dar de baja un usuario en la red interna o en las aplicaciones institucionales envía mediante correo electrónico la solicitud a la Unidad de Coordinación Informática.

Se debe tener en cuenta que este instructivo puede ser invocado por el Departamento de desarrollo de las Personas cuando se trate de la desvinculación de un funcionario del IND.

Al desvincular a un funcionario, se debe solicitar la baja del usuario en la red de datos y correo institucional del IND, así como de todas las aplicaciones de negocio que el funcionario usaba para el desempeño de sus funciones.

#### 7.2.2 Asigna solicitud

La asignación puede ser a un área interna del IND o a un proveedor externo, en el caso que la aplicación o plataforma y su administración se encuentre externalizada.

La Unidad de Coordinación Informática envía junto con la asignación, el correo electrónico donde se especifican los detalles de la baja del usuario.

## 7.2.3 Ejecuta la solicitud

El área responsable de la administración de la plataforma o aplicación, da de baja el usuario, según las indicaciones y requerimientos especificados en correo electrónico.

## 7.2.4 Comunica

La Unidad de Coordinación Informática comunica al Jefe de Área la eliminación del usuario.

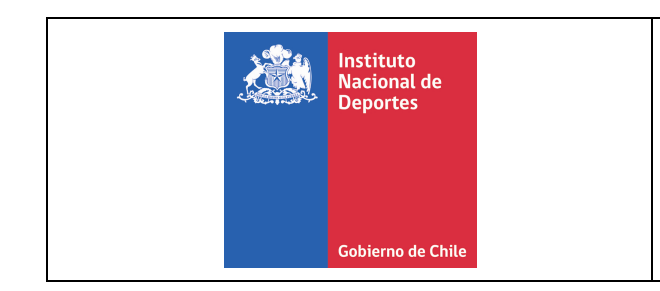

## SISTEMA DE SEGURIDAD DE LA INFORMACIÓN

Página: Página 5 de 6 Versión : 1.0 Fecha Aprobación : 07 de agosto de 2019 Código: IND-SSI-A09-INST-01

#### 7.2.5 Genera solicitud

Si el pedido es para una aplicación externa, la Unidad de Coordinación Informática realiza la solicitud siguiendo los lineamientos establecidos por el organismo respectivo.

Luego le comunica los datos al usuario.

#### 7.3 Modificación de usuario

#### 7.3.1 Solicitud de modificación de usuario

La Jefatura de Área puede requerir modificar el perfil de un usuario en la red interna o en las aplicaciones institucionales, en tal caso deberá enviar una solicitud mediante correo electrónico a la Unidad de Coordinación Informática.

La Modificación de un usuario puede tener origen en un cambio de funciones dentro del Área en la que se desempeña, o un cambio de Área que implique nuevos o diferentes privilegios de acceso.

#### 7.3.2 Asigna la solicitud

La asignación puede ser a un área interna del IND o a un proveedor externo, en el caso que la aplicación o plataforma y su administración se encuentre externalizada.

La Unidad de Coordinación Informática envía junto con la asignación, el correo electrónico de solicitud donde se especifican las necesidades y requerimientos de la modificación de los privilegios del usuario.

#### 7.3.3 Ejecuta la solicitud

El área responsable de la administración de la plataforma o aplicación, realiza la modificación de la configuración o privilegios del usuario, según las indicaciones y requerimientos especificados en el correo electrónico.

## 7.3.4 Solicita configuración

En caso que la modificación de los privilegios o perfiles de acceso del usuario implique instalación de software (instalación de clientes de aplicaciones, etc.) o configuración de la plataforma (habilitación de puertos, eliminación de bloqueos de acceso, etc.), se solicita la actividad a la Unidad de Coordinación Informática.

#### 7.3.5 Configuración e instalación de software

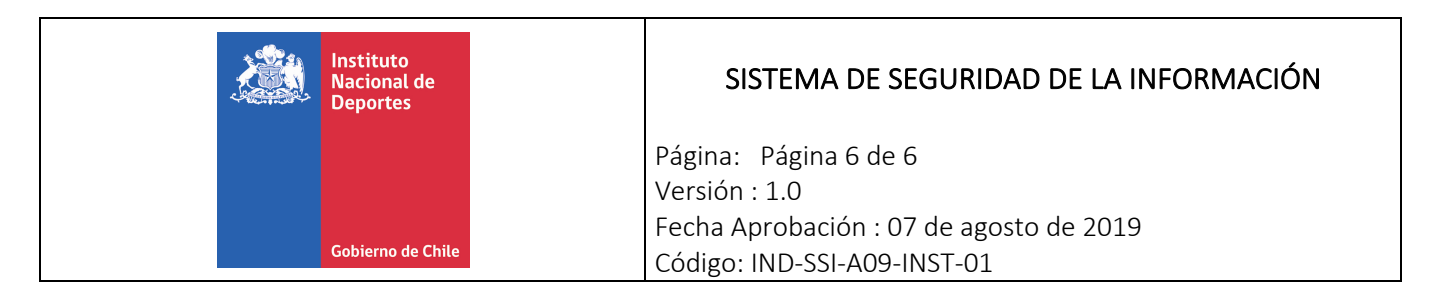

La Unidad de Coordinación Informática ejecuta la configuración de los accesos o la instalación de software.

### 7.3.6 Comunica

La Unidad de Coordinación Informática comunica a la Jefatura de Área la modificación del perfil del usuario según los requerimientos expresados en el correo electrónico

La jefatura de Área comunicará al funcionario su nuevo perfil de acceso y le dará las instrucciones correspondientes.

## 8. REGISTRO DE OPERACIÓN

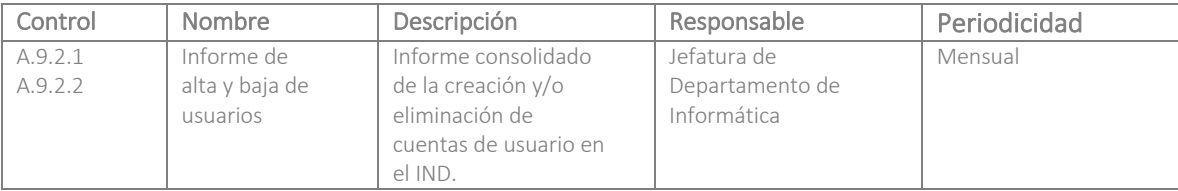